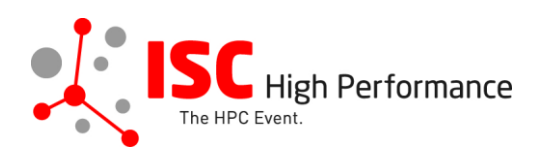

## **Submitting Your Vendor Showdown Presentation Slides**

January 2024

vendor-program@isc-events.com

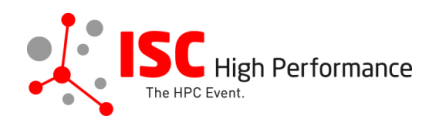

**STEP 1:** Follow the **link** to the Linklings login page.

**STEP 2:** Enter your account information and log in. If you forgot your password, please use the "Forgot password?" function.

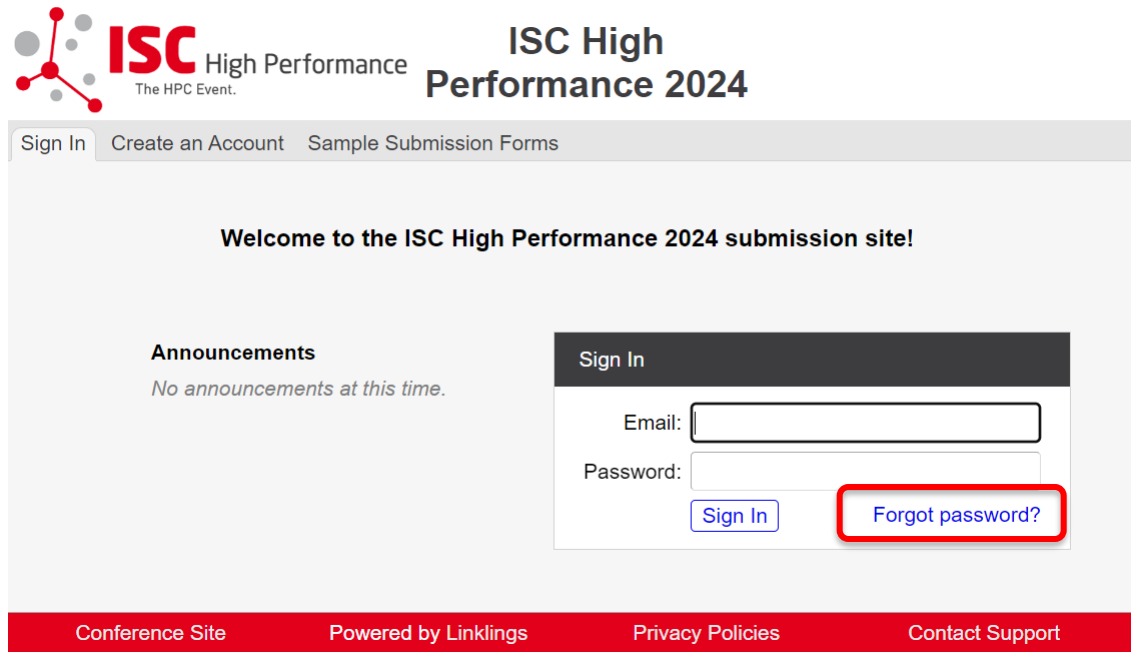

**STEP 3:** After logging in, the "My submissions" page will open. Click on "Submit" next to "Stage 2" in the Vendor Showdown section.

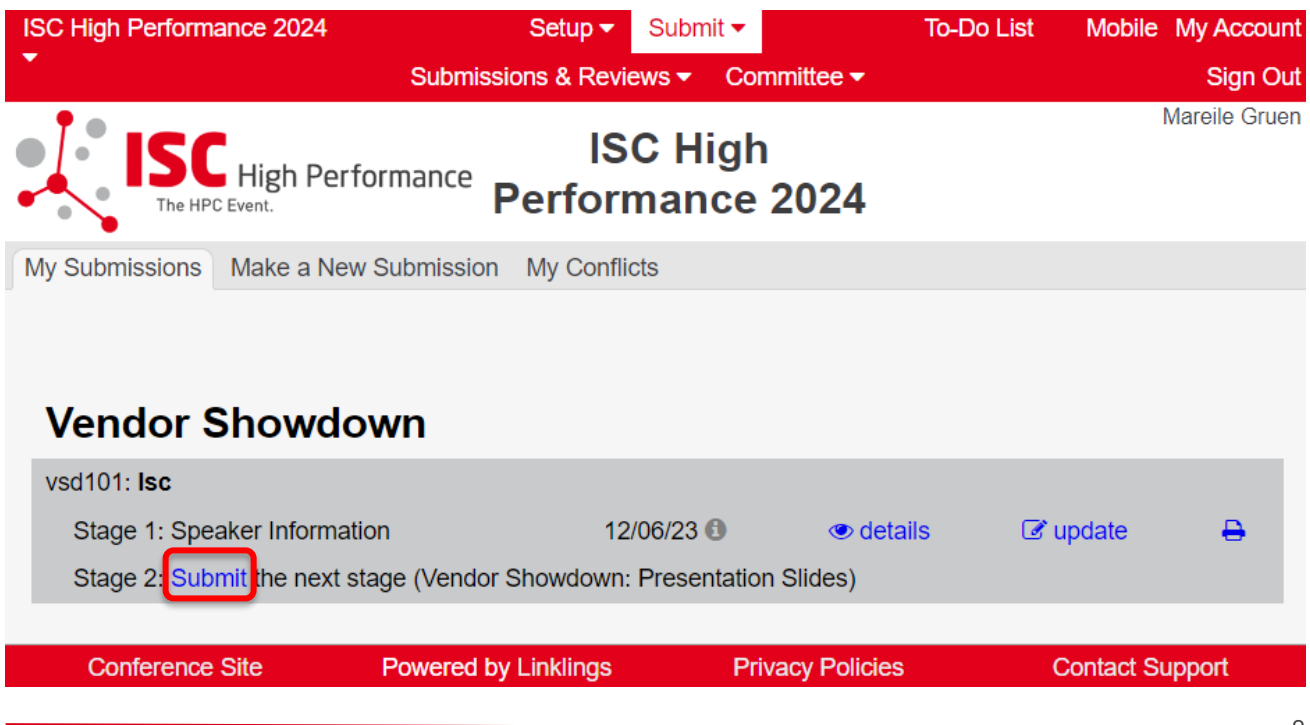

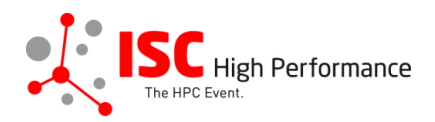

**STEP 4:** Read the instructions carefully and upload your Vendor Showdown presentation. Once you are ready to submit your information, click "Submit". Please make your submission by April 11, 2024. This is a hard deadline; no late submissions will be accepted!

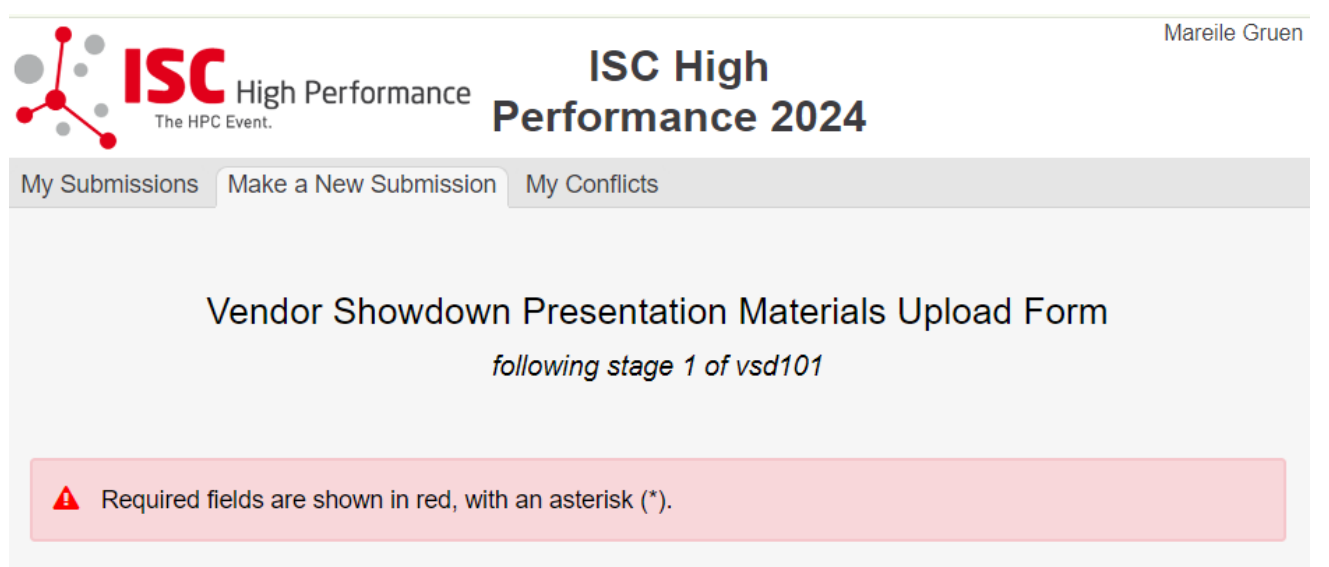

The Vendor Showdown is an exclusive speaking opportunity for Silver, Gold and Platinum Sponsors of ISC 2024. Only persons authorized by the sponsors' exhibition organizers are permitted to submit.

Please upload three (3) slides: (PDF, max. 10MB)

- one slide about the mission/introduction of your company

- one slide about your company's HPC product portfolio

- one slide about "Why do your company's products help to accomplish your mission? What does that mean for the customers?"

The Vendor Showdown presentation can only be edited until April 11, 2024. After this date, your presentation will be passed on to the Vendor Showdown moderators, who will formulate questions for your speaker based on the presentation. It is not possible to make any changes to your slides after this date!

If you have any questions, please send an email to vendor-program@isc-events.com

**Presentation Slides Upload** 

Please upload the final presentation slides (PDF, max. file size 10 MB, up to 3 slides) for your Vendor Showdown presentation. This file will be shared with the technician on-site. When you arrive for your presentation, your slides will be ready and prepared for you.

> Presentation Slides Upload\* Datei auswählen Keine ausgewählt

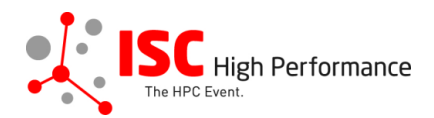

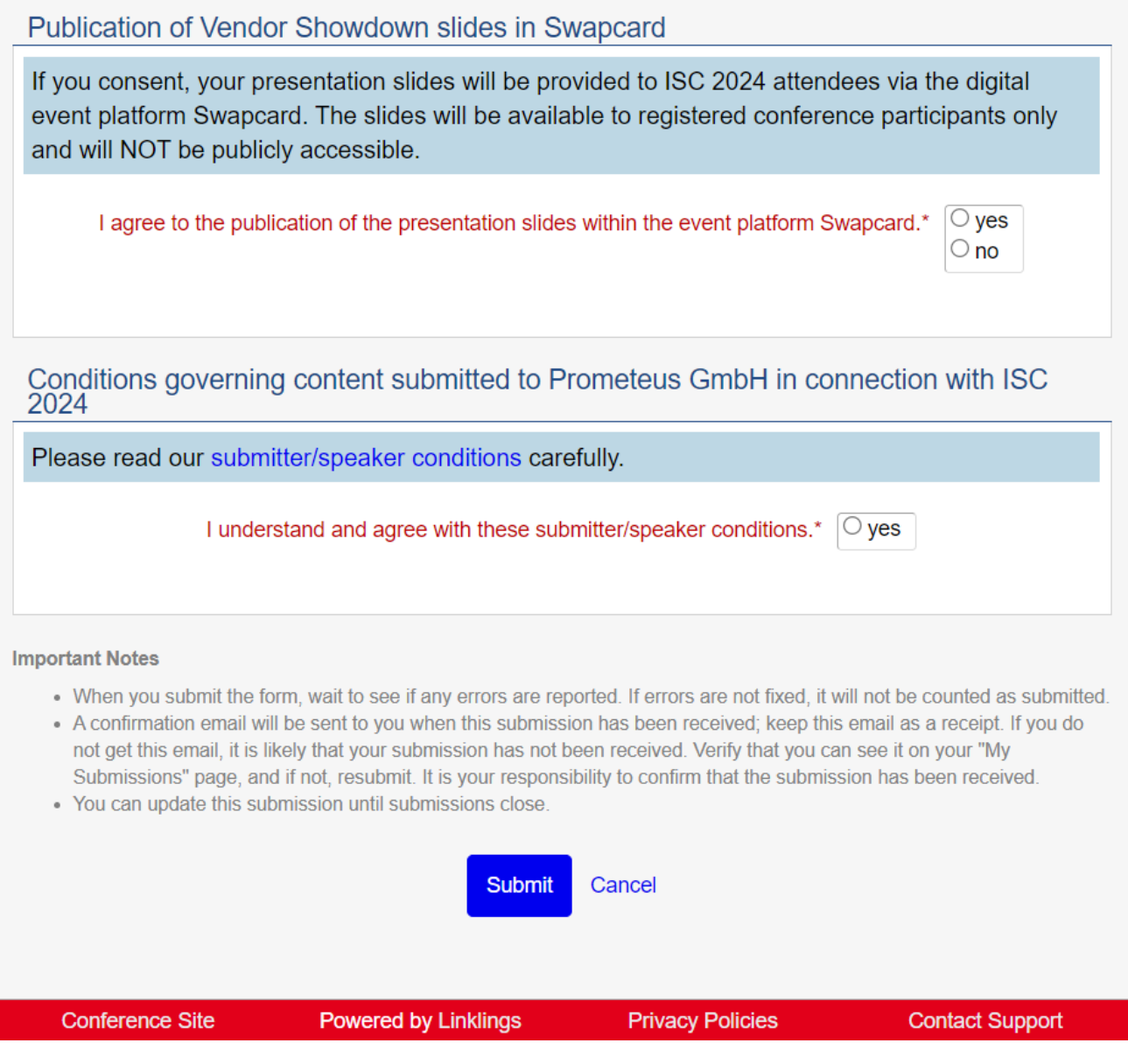

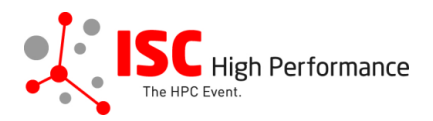

## **STEP 5:** After submitting your presentation, you will receive a confirmation email.

ISC 2024 | Vendor Showdown presentation slides upload successful (Extern) Posteingang x ISC High Performance 2024 <do\_not\_reply@linklings.com> an mich  $\overline{x}_A$  Englisch  $\overline{x}$  > Deutsch  $\overline{x}$  Nachricht übersetzen Dear Mareile Gruen Your presentation slides, "Isc" (vsd101s2), to ISC High Performance 2024, have been received. Thank you for your submission! You can update this submission until the deadline: April 11, 2024. For any questions, please send an email to vendor-program@isc-events.com Sincerely the ISC Program Team

**STEP 6:** In the Linklings portal, you will be forwarded to the "My submissions" page after submitting your Vendor Showdown presentation slides. You can update your submission by clicking "update" next to the respective submission.

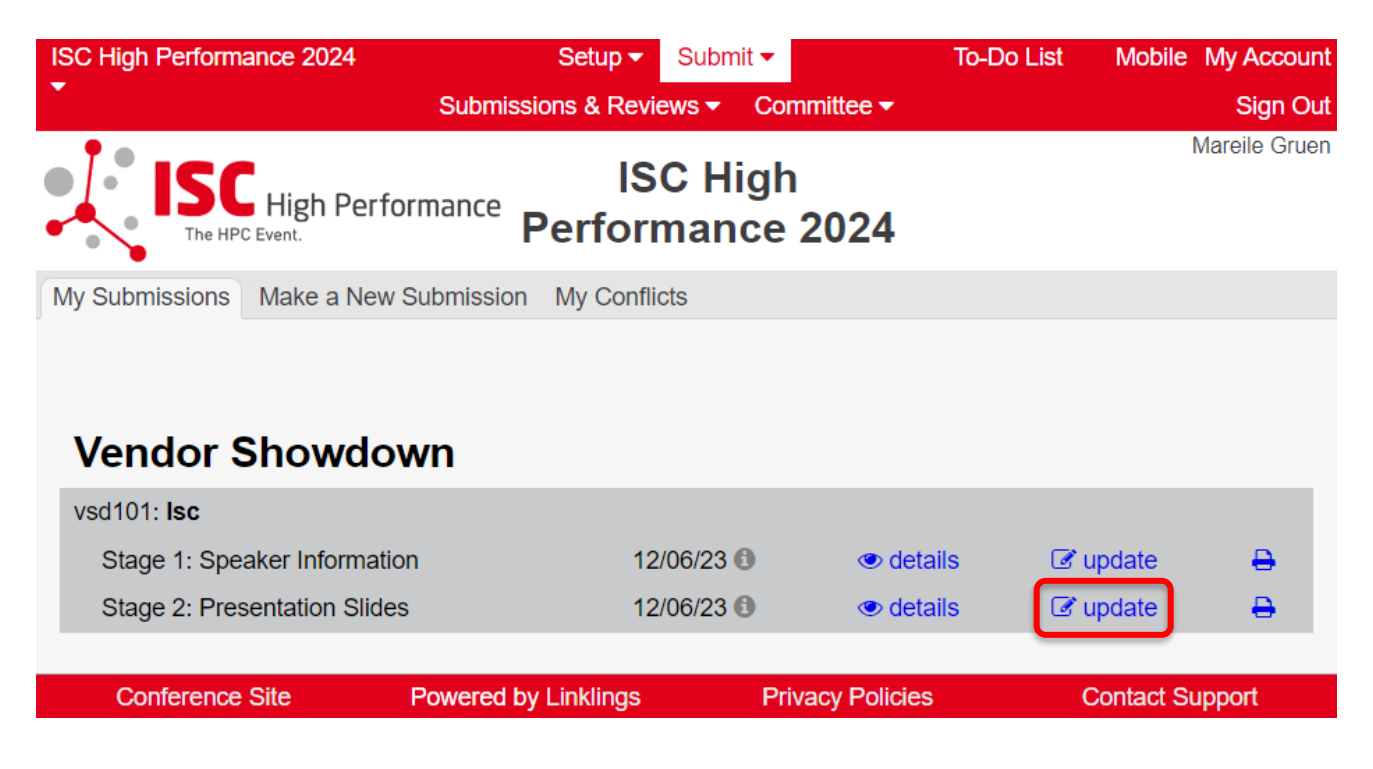

**STEP 7:** After updating your submission, don't forget to click "Submit" to submit the updated materials.